# **A Brief Python Tutorial**

### Sven H. Chilton University of California - Berkeley

## LBL Heavy Ion Fusion Group Talk 16 August, 2007

Sven Chilton, 2007 **A Brief Python Tutorial 1** 

## **Outline**

Why Use Python? Running Python Types and Operators Basic Statements **Functions** Scope Rules (Locality and Context) Some Useful Packages and Resources

# **Why Use Python? (1)**

Python is object-oriented

Structure supports such concepts as polymorphism, operation overloading, and multiple inheritance

It's free (open source)

◆Downloading and installing Python is free and easy

Source code is easily accessible

Free doesn't mean unsupported! Online Python community is huge It's portable

Python runs virtually every major platform used today

As long as you have a compatible Python interpreter installed, Python programs will run in exactly the same manner, irrespective of platform It's powerful

- Dynamic typing
- Built-in types and tools
- Library utilities
- Third party utilities (e.g. Numeric, NumPy, SciPy)
- Automatic memory management

# **Why Use Python? (2)**

### It's mixable

• Python can be linked to components written in other languages easily

- Linking to fast, compiled code is useful to computationally intensive problems
- Python is good for code steering and for merging multiple programs in otherwise conflicting languages

**◆Python/C** integration is quite common

WARP is implemented in a mixture of Python and Fortran

### It's easy to use

• Rapid turnaround: no intermediate compile and link steps as in C or C++ Python programs are compiled automatically to an intermediate form called *bytecode*, which the interpreter then reads • This gives Python the development speed of an interpreter without the performance loss inherent in purely interpreted languages It's easy to learn

Structure and syntax are pretty intuitive and easy to grasp

Sven Chilton, 2007 **A Brief Python Tutorial 4** Sven Chilton, 2007

# **Running Python (1)**

#### In addition to being a programming language, Python is also an interpreter.

The interpreter reads other Python programs and commands, and executes them. Note that Python programs are compiled automatically before being scanned into the interpreter. The fact that this process is hidden makes Python faster than a pure interpreter.

How to call up a Python interpreter will vary a bit depending on your platform, but in a system with a terminal interface, all you need to do is type "python" (without the quotation marks) into your command line.

#### Example:

# From here on, the \$ sign denotes the start of a terminal command line, and the # sign denotes a comment. Note: the # sign denotes a comment in Python. Python ignores anything written to the right of a # sign on a given line \$ python # Type python into your terminal's command line

>>> # After a short message, the >>> symbol will appear. This signals # the start of a Python interpreter's command line

# **Running Python (2)**

Once you're inside the Python interpreter, type in commands at will.

```
Examples:
>>> print 'Hello world'
Hello world 
# Relevant output is displayed on subsequent lines without the >>> 
symbol
>> x = [0, 1, 2]# Quantities stored in memory are not displayed by default
>>> x 
# If a quantity is stored in memory, typing its name will display it
[0,1,2]
>>2+35
\rightarrow \rightarrow # Type ctrl-D to exit the interpreter
\varsigma
```
# **Running Python (3)**

Python scripts can be written in text files with the suffix .py. The scripts can be read into the interpreter in several ways:

Examples:

- \$ python script.py
- # This will simply execute the script and return to the terminal afterwards
- \$ python -i script.py
- # The -i flag keeps the interpreter open after the script is finished running
- \$ python
- >>> execfile('script.py')
- # The execfile command reads in scripts and executes them immediately, as though they had been typed into the interpreter directly
- \$ python

>>> import script # DO NOT add the .py suffix. Script is a *module* here

# The import command runs the script, displays any unstored outputs, and creates a lower level (or context) within the program. More on contexts later.

# **Running Python (4)**

Suppose the file script.py contains the following lines: print 'Hello world'  $x = [0, 1, 2]$ Let's run this script in each of the ways described on the last slide:

```
Sven Chilton, 2007 A Brief Python Tutorial 8
Examples:
$ python script.py
Hello world
\mathsf{S}# The script is executed and the interpreter is immediately closed. x is
lost.
$ python -i script.py
Hello world
>> \times[0,1,2]
\gt>>
# "Hello world" is printed, x is stored and can be called later, and the
interpreter is left open
```
# **Running Python (5)**

```
Examples: (continued from previous slide)
```

```
$ python
>>> execfile('script.py')
Hello world
>> \times[0,1,2]\gt# For our current purposes, this is identical to calling the script from the 
terminal with the command python -i script.py
$ python
>>> import script
Hello world
>>> x
Traceback (most recent call last):
   File "<stdin>", line 1, in ?
NameError: name 'x' is not defined
\gt>>
# When script.py is loaded in this way, x is not defined on the top level
```
# **Running Python (6)**

```
Examples: (continued from previous slide)
# to make use of x, we need to let Python know which module it came 
from, i.e. give Python its context
>>> script.x
[0,1,2]
\gt# Pretend that script.py contains multiple stored quantities. To promote x 
(and only x) to the top level context, type the following:
$ python
>>> from script import x
Hello world
>>> x[0,1,2]
\gt# To promote all quantities in script.py to the top level context, type 
from script import * into the interpreter. Of course, if that's what
you want, you might as well type python -i script.py into the
terminal.
```
## **Types and Operators: Types of Numbers (1)**

```
Python supports several different numeric types
Integers
\triangleExamples: 0, 1, 1234, -56
•Integers are implemented as C longs
• Note: dividing an integer by another integer will return only the integer
part of the quotient, e.g. typing 7/2 will yield 3
Long integers
• Example: 9999999999999999999991
\bulletMust end in either 1 or L
•Can be arbitrarily long
Floating point numbers
\blacktrianglerightExamples: 0., 1.0, 1e10, 3.14e-2, 6.99E4
•Implemented as C doubles
•Division works normally for floating point numbers: 7 \cdot 2 \cdot = 3 \cdot 5Operations involving both floats and integers will yield floats: 
6.4 - 2 = 4.4
```
## **Types and Operators: Types of Numbers (2)**

Other numeric types: Octal constants  $\triangle$ Examples: 0177, -01234  $\triangle$ Must start with a leading 0 Hex constants Examples: 0x9ff, 0X7AE • Must start with a leading  $0 \times$  or  $0 \times$ Complex numbers  $\triangle$ Examples: 3+4 $\dot{1}$ , 3.0+4.0 $\dot{1}$ , 2J  $\bullet$ Must end in  $\dot{ }$  or  $J$ •Typing in the imaginary part first will return the complex number in the

order Re+ImJ

### **Types and Operators: Operations on Numbers**

Basic algebraic operations

```
\bullet Four arithmetic operations: a+b, a-b, a*b, a/b
```
•Exponentiation: a<sup>\*\*b</sup>

Other elementary functions are not part of standard Python, but included in packages like NumPy and SciPy

Comparison operators

```
•Greater than, less than, etc.: a < b, a > b, a \le b, a \ge b
```

```
•Identity tests: a == b, a != b
```
Bitwise operators

```
→Bitwise or: a | b
```
**•Bitwise exclusive or:** a  $\land$  b  $#$  Don't confuse this with exponentiation

**Bitwise and:** a & b

```
• Shift a left or right by b bits: a \ll b, a \gg b
```
### **Other**

Sven Chilton, 2007 **A Brief Python Tutorial 13** Not surprisingly, Python follows the basic PEMDAS order of operations Python supports mixed-type math. The final answer will be of the most complicated type used.

### **Types and Operators: Strings and Operations**

### **Thereon**

```
Strings are ordered blocks of text
```
•Strings are enclosed in single or double quotation marks

•Double quotation marks allow the user to extend strings over multiple lines without backslashes, which usually signal the continuation of an expression

```
Examples: 'abc', "ABC"
```

```
Concatenation and repetition
```
 $\rightarrow$ Strings are concatenated with the  $+$  sign:

```
>>> 'abc'+'def'
```
'abcdef'

 $\blacktriangleright$ Strings are repeated with the  $*$  sign:

```
>> 'abc'*3
```

```
'abcabcabc'
```
# **Types and Operators: Indexing and Slicing (1)**

### Indexing and slicing

• Python starts indexing at 0. A string s will have indexes running from 0 to Len(s)-1 (where len(s) is the length of s) in integer quantities.

- $\bullet s$ [i] fetches the ith element in s
- >>> s = 'string'
- $\Rightarrow$  s[1] # note that Python considers 't' the first element

```
' t' # of our string s
```
 $\bullet s$  [i:j] fetches elements i (inclusive) through j (not inclusive)  $>>$  s[1:4]

```
'tri'
```
 $\bullet s$  [: j] fetches all elements up to, but not including j

```
>>> s[:3]
```

```
'str'
```
- $\bullet s[i:]$  fetches all elements from i onward (inclusive)
- $>>$  s[2:]
- 'ring'

### **Types and Operators: Indexing and Slicing (2)**

### Indexing and slicing, contd.

 $\bullet s[i:j:k]$  extracts every kth element starting with index i (inlcusive) and ending with index  $\frac{1}{2}$  (not inclusive)  $>>$  s[0:5:2]

'srn'

**→Python also supports negative indexes. For example,**  $s[-1]$  **means** extract the first element of s from the end (same as  $s[len(s)-1]$ )

```
>> s[-1]
'g'
>> s[-2]
\mathbf{v}_n
```
Python's indexing system is different from those of Fortan, MatLab, and Mathematica. The latter three programs start indexing at 1, and have inclusive slicing, i.e. the last index in a slice command is included in the slice

### **Types and Operators: Lists**

Basic properties:

• Lists are contained in square brackets []

Lists can contain numbers, strings, nested sublists, or nothing

```
\blacktriangleright Examples: L1 = [0, 1, 2, 3], L2 = ['zero', 'one'],
```

```
L3 = [0, 1, [2, 3], 'three', ['four, one']], L4 = []
```
• List indexing works just like string indexing

• Lists are mutable: individual elements can be reassigned in place. Moreover, they can grow and shrink in place Example:

```
>> L1 = [0, 1, 2, 3]>> L1[0] = 4
>>> L1[0]
```

```
4
```
### **Types and Operators: Operations on Lists (1)**

#### Some basic operations on lists:

```
\bulletIndexing: L1[i], L2[i][j]
◆Slicing: L3 [i:j]
Concatenation:
>> L1 = [0, 1, 2]; L2 = [3, 4, 5]>> L1+L2[0, 1, 2, 3, 4, 5]Repetition:
>> L1 *3[0,1,2,0,1,2,0,1,2]
Appending: 
>>> L1.append(3)
[0,1,2,3]
Sorting: 
>> L3 = [2,1,4,3]
>> L3.sort()
[1, 2, 3, 4]
```
### **Types and Operators: Operations on Lists (2)**

#### More list operations:

```
Reversal:
```

```
>> L4 = [4,3,2,1]
```

```
>>> L4.reverse()
```
 $>> 7.4$ 

```
[1,2,3,4]
```
### Shrinking:

```
>>> del L4[2]
```

```
>>> Lx[i:j] = []
```
**Index and slice assignment:** 

```
>>> L1[1] = 1
```

```
\Rightarrow L2[1:4] = [4,5,6]
```
Making a list of integers:

```
\gg range (4)
[0,1,2,3]
>>> range(1, 5)[1,2,3,4]
```
### **Types and Operators: Tuples**

Basic properties:

◆Tuples are contained in parentheses ()

Tuples can contain numbers, strings, nested sub-tuples, or nothing

```
\blacktrianglerightExamples: t1 = (0, 1, 2, 3), t2 = ('zero', 'one'),
```

```
t3 = (0, 1, (2, 3), 'three', ('four, one')), t4 = ()
```
As long as you're not nesting tuples, you can omit the parentheses

```
Example: t1 = 0, 1, 2, 3 is the same as t1 = (0, 1, 2, 3)
```
◆Tuple indexing works just like string and list indexing

Tuples are immutable: individual elements cannot be reassigned in place. Concatenation:

```
>>> t1 = (0, 1, 2, 3); t2 = (4, 5, 6)>> t1+t2(0,1,2,3,4,5,6)
Repetition:
>> t1 *2
(0,1,2,3,0,1,2,3)
• Length: len(t1) (this also works for lists and strings)
```
## **Types and Operators: Arrays (1)**

Note: arrays are not a built-in python type; they are included in third-party packages such as Numeric and NumPy. However, they are very useful to computational math and physics, so I will include a discussion of them here.

#### Basic useage:

• Loading in array capabilities:  $#$  from here on, all operations involving arrays assume you have already made this step

>>> from numpy import \*

◆Creating an array:

>>> vec =  $array([1, 2, 3])$ 

Creating a 3x3 matrix:

```
>>> mat = array([1, 2, 3], [4, 5, 6], [7, 8, 9])
```
If you need to initialize a dummy array whose terms will be altered later, the zeros and ones commands are useful;  $zeros((m,n)$ , 'typecode') will create an m-by-n array of zeros, which can be integers, floats, double precision floats etc. depending on the type code used

# **Types and Operators: Arrays (2)**

Arrays and lists have many similarities, but there are also some important differences

Similarities between arrays and lists:

Both are mutable: both can have elements reassigned in place

Arrays and lists are indexed and sliced identically

The len command works just as well on arrays as anything else

**Arrays and lists both have** sort and reverse attributes

Differences between arrays and lists:

With arrays, the + and \* signs do not refer to concatenation or repetition Examples:

>>>  $\text{ar1} = \text{array}([2, 4, 6])$ 

 $\gg$  ar1+2 # Adding a constant to an array adds the constant to each term

 $[4, 6, 8, ]$  # in the array

 $\Rightarrow$  ar1 \*2 # Multiplying an array by a constant multiplies each term in  $[4,8,12,]$  # the array by that constant

Sven Chilton, 2007 **A Brief Python Tutorial 22** 

# **Types and Operators: Arrays (3)**

More differences between arrays and lists:

◆Adding two arrays is just like adding two vectors

```
>>> ar1 = array([2, 4, 6]); ar2 = array([1, 2, 3])
```
>>> ar1+ar2

```
[3,6,9,]
```
Multiplying two arrays multiplies them term by term:

```
>> arl*ar2
```

```
[2,8,18,]
```
Same for division:

```
>> arl/ar2
```

```
[2,2,2,]
```
Assuming the function can take vector arguments, a function acting on an array acts on each term in the array

```
>>> ar2**2
[1, 4, 9, ]\Rightarrow ar3 = (pi/4) *arange(3) # like range, but an array
>> sin(ar3)
[0. 0.70710678, 1.
```
# **Types and Operators: Arrays (4)**

More differences between arrays and lists:

• The biggest difference between arrays and lists is speed; it's much faster to carry out operations on arrays (and all the terms therein) than on each term in a given list.

Example: take the following script:

```
tt1 = time.clock()sarr = 1.*arange(0,10001)/10000;sinar = sin(sarr)tt2 = time.clock()slist = []; sinlist = []for i in range(10001):
   slist.append(1.*i/10000)
   sinlist.append(sin(slist[i]))
tt3 = time.clock()
```
Running this script on my system shows that  $t t^2-tt$  (i.e., the time it takes to set up the array and take the sin of each term therein) is 0.0 seconds, while  $tt3$  $tt2$  (the time to set up the list and take the sin of each term therein) is 0.26 seconds.

### **Types and Operators: Mutable vs. Immutable Types (1)**

Mutable types (dictionaries, lists, arrays) can have individual items reassigned in place, while immutable types (numbers, strings, tuples) cannot.

```
>> L = [0, 2, 3]>>> L[0] = 1
>> T.
[1,2,3]
>>> s = 'string'
>> s[3] = 'o'
Traceback (most recent call last):
   File "<stdin>", line 1, in ?
TypeError: object does not support item assignment
However, there is another important difference between mutable and immutable 
types; they handle name assignments differently. If you assign a name to an 
immutable item, then set a second name equal to the first, changing the value of 
the first name will not change that of the second. However, for mutable items, 
changing the value of the first name will change that of the second.
An example to illustrate this difference follows on the next slide.
```
### **Types and Operators: Mutable vs. Immutable Types (2)**

#### Immutable and mutable types handle name assignments differently

```
>> a = 2
\Rightarrow \Rightarrow \frac{1}{2} = \frac{1}{4} a and b are both numbers, and are thus immutable
>> a = 3
>>> b
2
Even though we set b equal to a, changing the value of a does not change the 
value of b. However, for mutable types, this property does not hold.
>>> La = [0, 1, 2]\Rightarrow Lb = La # La and Lb are both lists, and are thus mutable
>>> La = [1, 2, 3]>>> Lb
[1,2,3]
Setting Lb equal to La means that changing the value of La changes that of Lb. 
To circumvent this property, we would make use of the function copy.copy().
>>> La = [0, 1, 2]>> Lb = copy.copy(La)
Now, changing the value of La will not change the value of Lb.
```
### **Basic Statements: The If Statement (1)**

If statements have the following basic structure:

# inside the interpreter  $\parallel$  # inside a script

>>> if condition: if condition:

... action action

#### ...  $>>$

Subsequent indented lines are assumed to be part of the if statement. The same is true for most other types of python statements. A statement typed into an interpreter ends once an empty line is entered, and a statement in a script ends once an unindented line appears. The same is true for defining functions. If statements can be combined with else if (elif) and else statements as follows:

```
if condition1: # if condition1 is true, execute action1
```
action1

```
elif condition2: # if condition1 is not true, but condition2 is, execute
  action2 # action2
```
else:  $\#$  if neither condition1 nor condition2 is true, execute action3 # action3

### **Basic Statements: The If Statement (2)**

```
Conditions in if statements may be combined using and \& or statements
if condition1 and condition2: 
   action1
# if both condition1 and condition2 are true, execute action1
if condition1 or condition2: 
   action2
# if either condition1 or condition2 is true, execute action2
Conditions may be expressed using the following operations:
\langle , \langle = , \rangle, \rangle = , = , = , ! = , \text{in}Somewhat unrealistic example:
>> x = 2; y = 3; L = [0, 1, 2]>>> if (1<x<=3 and 4>y>=2) or (1==1 or 0!=1) or 1 in 
L:
... print 'Hello world'
...
Hello world
\gt>>
```
### **Basic Statements: The While Statement (1)**

While statements have the following basic structure:

# inside the interpreter  $\parallel$  # inside a script >>> while condition: | while condition: ... action action

...  $>>$ 

As long as the condition is true, the while statement will execute the action Example:

```
Sven Chilton, 2007 A Brief Python Tutorial 29
>>\ x = 1\Rightarrow while x < 4: # as long as x < 4...\ldots print x^{**}2 # print the square of x
\ldots x = x+1 # increment x by +1
...
1 # only the squares of 1, 2, and 3 are printed,
because 
4 \neq \neq once x = 4, the condition is false
9 
>>
```
### **Basic Statements: The While Statement (2)**

Pitfall to avoid:

While statements are intended to be used with changing conditions. If the condition in a while statement does not change, the program will be stuck in an infinite loop until the user hits ctrl-C.

### Example:  $>>$   $x = 1$  $\gg$ >> while  $x == 1$ : ... print 'Hello world' ...

Since x does not change, Python will continue to print "Hello world" until interrupted

### **Basic Statements: The For Statement (1)**

```
For statements have the following basic structure:
for item i in set s: 
   action on item i 
# item and set are not statements here; they are merely intended to clarify 
the relationships between i and s
Example:
\gg>> for i in range(1,7):
... print i, i^{**2}, i^{**3}, i^{**4}...
1 1 1 1
2 4 8 16
3 9 27 81
4 16 64 256
5 25 125 625
6 36 216 1296
>>
```
### **Basic Statements: The For Statement (2)**

The item i is often used to refer to an index in a list, tuple, or array Example:

```
>> L = [0, 1, 2, 3] # or, equivalently, range(4)
>>> for i in range(len(L)):
... L[i] = L[i] * * 2...
>> I.
[0,1,4,9]\gtOf course, we could accomplish this particular task more compactly using
```
arrays:

```
>> L = arange(4)
>> L = L**2>> T.
[0,1,4,9,1]
```
### **Basic Statements: Combining Statements**

The user may combine statements in a myriad of ways

#### Example:

```
>> L = [0, 1, 2, 3] # or, equivalently, range(4)
>>> for i in range(len(L)):
... j = i/2.
... if j - int(j) == 0.0:
... L[i] = L[i]+1\ldots else: L[i] = -i**2...
>> T.
[1,-1,3,-9]\gt>>
```
# **Functions (1)**

```
Usually, function definitions have the following basic structure:
def func(args):
   return values
Regardless of the arguments, (including the case of no arguments) a 
function call must end with parentheses.
Functions may be simple one-to-one mappings
>>> def f1(x):
\ldots return x^*(x-1)...
>> f1(3)
6
They may contain multiple input and/or output variables
>>> def f2(x,y):
... return x+y,x-y
...
>> f2(3,2)
(5, 1)
```
# **Functions (2)**

```
Functions don't need to contain arguments at all:
```

```
A Brief Python Tutorial 35
>>> def f3():
... print 'Hello world'
...
>> f3()
Hello world
The user can set arguments to default values in function definitions:
>> def f4(x,a=1):
... return a*x**2
...
>>If this function is called with only one argument, the default value of 1 is 
assumed for the second argument
>> f4(2)
4
However, the user is free to change the second argument from its default 
value
\Rightarrow f4(2, a=2) # f4(2, 2) would also work
Sven Chilton, 2007
```
# **Functions (3)**

Functions need not take just numbers as arguments, nor output just numbers or tuples. Rather, they can take multiple types as inputs and/or outputs. Examples:

```
\gg arr = arange(4)
\Rightarrow f4 (arr, a=2) # using the same f4 as on the previous slide
[0, 2, 8, 18, ]>>> def f5(func, list, x):
\ldots L = \lceil \rceil... for i in range(len(list)):
... L.append(func(x+list[i]))
\ldots arr = array(L)
... return L,arr
...
>> L1 = [0.0, 0.1, 0.2, 0.3]>> L, arr = f5(exp, L1, 0.5)
>>> arr
[ 1.64872127, 1.8221188 , 2.01375271, 2.22554093,]
Note: the function above requires Numeric, NumPy, or a similar package
```
# **Functions (4)**

Anything calculated inside a function but not specified as an output quantity (either with return or global) will be deleted once the function stops running

```
>> def f5(x,y):
\cdots a = x+y\cdots b = x-y... return a**2,b**2
...
>> f5(3,2)
(25,1)
If we try to call a or b, we get an error message:
>> a
Traceback (most recent call last):
   File "<stdin>", line 1, in ?
NameError: name 'a' is not defined
This brings us to scoping issues, which will be addressed in the next 
section.
```
### **Functions: Getting Help**

If you forget how to use a standard function, Python's library utilities can help. Say we want to know how to use the function execfile(). In this case, Python's help() library functions is extremely relevant. Usage:

>>> help(execfile)

# don't include the parentheses when using the function name as an argument Entering the above into the interpreter will call up an explanation of the function, its usage, and the meanings of its arguments and outputs. The interpreter will disappear and the documentation will take up the entire terminal. If the documentation takes up more space than the terminal offers, you can scroll through the documentation with the up and down arrow keys. Striking the q key will quit the documentation and return to the interpreter.

WARP has a similar library function called doc(). It is used as follows:

```
>>> from warp import *
```

```
>>> doc(execfile)
```
The main difference between  $\text{help}()$  and  $\text{doc}(()$  is that  $\text{doc}(()$  prints the relevant documentation onto the interpreter screen.

Sven Chilton, 2007 **A Brief Python Tutorial 38** 

# **Scope Rules (1)**

Python employs the following scoping hierarchy, in decreasing order of breadth:

- Built-in (Python)
	- □ Predefined names (len, open, execfile, etc.) and types
- Global (module)
	- Names assigned at the top level of a module, or directly in the interpreter
	- □ Names declared global in a function
- Local (function)
	- Names assigned inside a function definition or loop

Example:

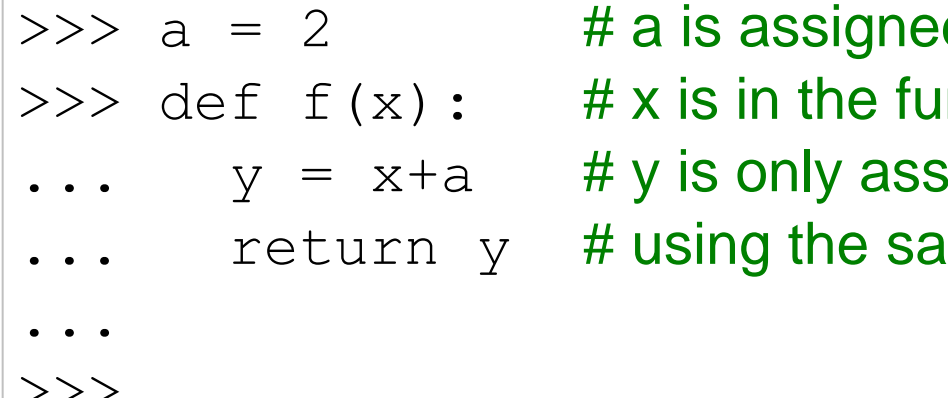

- hed in the interpreter, so it's global function's argument list, so it's local
- ssigned inside the function, so it's local

>>>

# **Scope Rules (2)**

If a module file is read into the interpreter via execfile, any quantities defined in the top level of the module file will be promoted to the top level of the program As an example: return to our friend from the beginning of the presentation, script.py:

```
print 'Hello world'
x = [0, 1, 2]>>> execfile('script.py')
Hello world
>>> x
[0,1,2]
If we had imported script.py instead, the list x would not be defined on the top 
level. To call x, we would need to explicitly tell Python its scope, or context.
>>> import script
Hello world
>>> script.x
[0,1,2]
As we saw on slide 9, if we had tried to call x without a context flag, an error 
message would have appeared
```
## **Scope Rules (3)**

Modules may well contain submodules. Say we have a file named module.py which, in its definition, imports a submodule named submodule, which in turn contains some quantity named x.

>>> import module

If we load the module this way, we would type the following to call x:

>>> module.submodule.x

We can also import the submodule without importing other quantities defined in module.py:

>>> from module import submodule

In this case, we would type the following to call x:

>>> submodule.x

We would also call x this way if we had read in module.py with execfile()

## **Scope Rules (4)**

```
You can use the same names in different scopes
Examples:
>>> a = 2>> def f5(x,y)
\dots a = x+y # this a has no knowledge of the global a, and vice-versa
\cdots b = x-y... return a**2,b**2
...
>> a
2
The local a is deleted as soon as the function stops running
>>\ x = 5>>> import script # same script as before
Hello world
>>> x
5
>>> script.x # script.x and x are defined in different scopes, and
[0, 1, 2] # are thus different
```
## **Scope Rules (5)**

Changing a global name used in a function definition changes the function Example:

```
Sven Chilton, 2007 A Brief Python Tutorial 43
>> a = 2
>>> def f(x):
\dots return x+a # this function is, effectively, f(x) = x+2...
>> f(4)
6
>> a = 1
>> f(4) # since we set a=1, f(x) = x+1 now
5
Unlike some other languages, Python function arguments are not modified 
by default:
>> x = 4>> f(x)
5
>> \times4
```
### **Some Useful Packages and Resources**

#### Useful packages:

- Numeric good for numerical algebra, trigonometry, etc. CAUTION: no longer supported
- NumPy similar to Numeric, but handles arrays slightly differently and has a few other built-in commands and functions
- SciPy useful for numerical integration, ODE solutions, interpolations, etc.: based on NumPy
- **Books:**
- *Learning Python*, Mark Lutz & David Ascher, O'Reilly Press, 1999
- *Programming Python*, Mark Lutz, O'Reilly Press, 2006
- *Core Python Programming (2 nd Edition)*, Wesley J. Chun, Prentice Hall, 2006 **D** Websites:
- [http://docs.python.org](http://docs.python.org/) online version of built-in Python function documentation
- □ <http://laurent.pointal.org/python/pqrc> Python Quick Reference Card
- [http://rgruet.free.fr](http://rgruet.free.fr/) long version of Python Quick Reference Card
- □ [http://mail.python.org](http://mail.python.org/) extensive Python forum